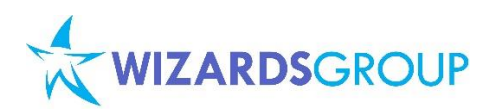

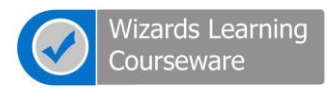

# **Course WLC-SPS1302: Microsoft SharePoint 2013 Jumpstart Development**

**Five (5) days, Instructor-Led**

#### **About this Course**

This customize course for SharePoint Server 2013 applies for Developers covering developer's tools and arsenal in writing basic application for the new SharePoint 2013, these includes lots of features on how previous product can be transition into SharePoint 2013. Enhancements to current functionality, guidance on how to take advantage of programmability enhancements and use-and-extend new features programmatically.

#### **Audience**

All students should already understand the basics of the .NET Framework. Students should also be comfortable using Visual Studio .NET and programming in either C# or Visual Basic .NET. It is also recommended that students have some background writing ASP.NET applications and SharePoint 2010 products.

#### **Course Outline**

#### **Module 1: SharePoint 2013 New Era**

SharePoint product has grown and evolved so much, its capability has served lots of business process. In this module we will explore and evaluate SharePoint 2013, its new capabilities, its new deployment options and its new features.

# **Module 2: Visual Studio 2012 Templates, Door for SharePoint 2013 Development**

Visual Studio 2012 has greatly change, using SharePoint 2013 you can expect HTML5, ECMAScript 5 (JavaScript) and CSS3 support. New templates are now available for more quick development and deployment. In this module, we will explore how to use Visual Studio 2012 to create application deployed in SharePoint Farm, SandBox and the App Catalog.

#### **Module 3: SharePoint 2013 – Design Manager**

Design Manager is a feature in SharePoint 2013 that makes it easier to create a fully customized, pixelperfect design while using the web-design tools that you're already familiar with. Design Manager is a publishing feature that is available in publishing sites

in both SharePoint Server 2013 and Office 365. With Design Manager, you can create a visual design for your website by using whatever web design tool or HTML editor you prefer, using only HTML and CSS, and then upload that design into SharePoint. In this module, we will use Design Manager to manage all aspects of a custom design.

#### **Module 4: SharePoint 2013 - CSOM**

Accessing SharePoint information is one of the fundamental yet challenging part for any developer. Using SharePoint API object model allow us to consume any information. In this lab, you will explore the use of CSOM in a client application to access, create and consume information from the site.

#### **Module 5: SharePoint 2013 – RESTFul**

Accessing SharePoint information is one of the fundamental yet challenging part for any developer. Using SharePoint API object model allow us to consume any information. RESTFul is one of the milestone in the new era of data access and manipulation. In this lab, you will explore the use of RESTful using manage and java scripts. How to reference projects into the .js libraries and CSS.

28/F 88 Corporate Center Sedeño Cor. Valero Sts. Salcedo Village, Makati City **■ 632 7574889 ■ 632 7574890** marketing@wizardsgroup.com w w w . w i z a r d s g r o u p . c o m

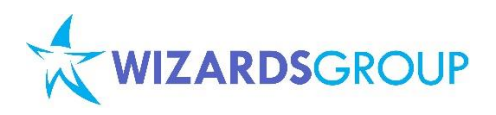

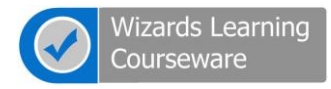

#### **Module 6: SharePoint 2013 – Web Part**

Visual Web Part in SharePoint 2013 is different than what it was available in SharePoint 2010. In SharePoint 2010, Visual Web Part was a User Control and a web part file which were used to define controls and define properties of the web part. In SharePoint 2013 however the Visual Web Part template has changed. Both the User Control and classes are merged to create one template.

In this exercise you will create a visual web part with custom properties, accessing a legacy data and using the manage CSOM to populate the custom list from the web part.

#### **Module 7: SharePoint 2013 – Application Page**

User Profile is one of the outstanding service application of SharePoint legacy. This allow SharePoint to store user information and make use in application suitable in business requirements. In this lab, you use SharePoint 2013 – Application Page in accessing prominent service application using java scripts. This also teach us how we can leverage custom java script into the application which was not been used before in SharePoint 2010.

#### **Module 8: SharePoint 2013 - Workflow**

SharePoint 2013 marks the introduction of Workflow Manager Client 1.0 as the new foundation for SharePoint workflows. Built on Windows Workflow Foundation 4, SharePoint workflows offer a new range of capabilities and enhancements. On if its prominent changes is that workflows on the WF 4 platform are fully declarative. That is, workflows are no longer compiled into managed assemblies and deployed to an assembly cache. Instead, XAML files define your workflows and frame their execution. In this module we will explore and create workflow using Visual Studio 2012 templates.

#### **Module 9: SharePoint 2013 – Event Receiver**

Widely used template in any SharePoint development is Event Receiver, A better integration and ready to made item template in SharePoint

2013. More events now supported in the new product and controllable behavior makes any business requirement easy to develop. In this exercise create a project that uses custom event receiver, work with java script and configuring the task web part view to use the script uploaded into the Master Page Gallery.

### **Module 10: SharePoint 2013 – BCS Connectors and ECT**

Under the hood of SharePoint 2013 is its capability to surface data from any data source, using Visual Studio 2012 we can develop connectors. In this module, you will develop custom connectors which will servers as entity to access underlying database. Explore the OData and its useful function in the business world.

# **Module 11: SharePoint 2013 – Excel Service Applications**

Microsoft Office Excel is one of the end users prominent client applications. SharePoint 2013 Excel Service is one of the promising service applications for a lot of users. It capability is to enable Excel into the browser supporting it new capabilities. In this lab, you will explore both end user and developer experience in working with Excel Services and access via RESTFul.

## **Module 12: SharePoint 2013 – New Deployment Model**

SharePoint 2013 introduced a new way to deploy developers solution, developers around the world will be able to publish and sell their custom apps for SharePoint. End users and IT professionals will be able to acquire these apps for personal or corporate use. This module will teach us how to configure SharePoint 2013 App Catalog, where developer can deploy solution either in their development environment or production.

#### **Module 13: Looking at Horizon: The Apps**

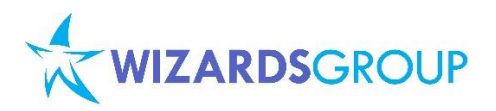

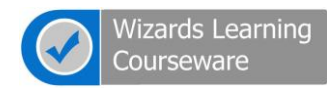

SharePoint 2013 launches Cloud App Model that enables you to create apps. Apps for SharePoint are self-contained pieces of functionality that extend the capabilities of a SharePoint website. In this module, we will explore how Visual Studio 2012 is used to create Apps, how to deploy targeted site, how lightweight an app is, easy-to-use, and do a great job at solving a user need.

### **Course Inclusions:**

- Microsoft Official Curriculum (MOC) and/or Wizards Learning Courseware (WLC)
- Microsoft Certified Trainer (MCT)
- Lunch, AM and PM Snacks
- Certificate of Achievement
- Course Notes